### Sitecore Search Developers Cheat Sheet by Kiran Patil [\(kpatil\)](http://www.cheatography.com/kpatil/) via [cheatography.com/20093/cs/2946/](http://www.cheatography.com/kpatil/cheat-sheets/sitecore-search-developers)

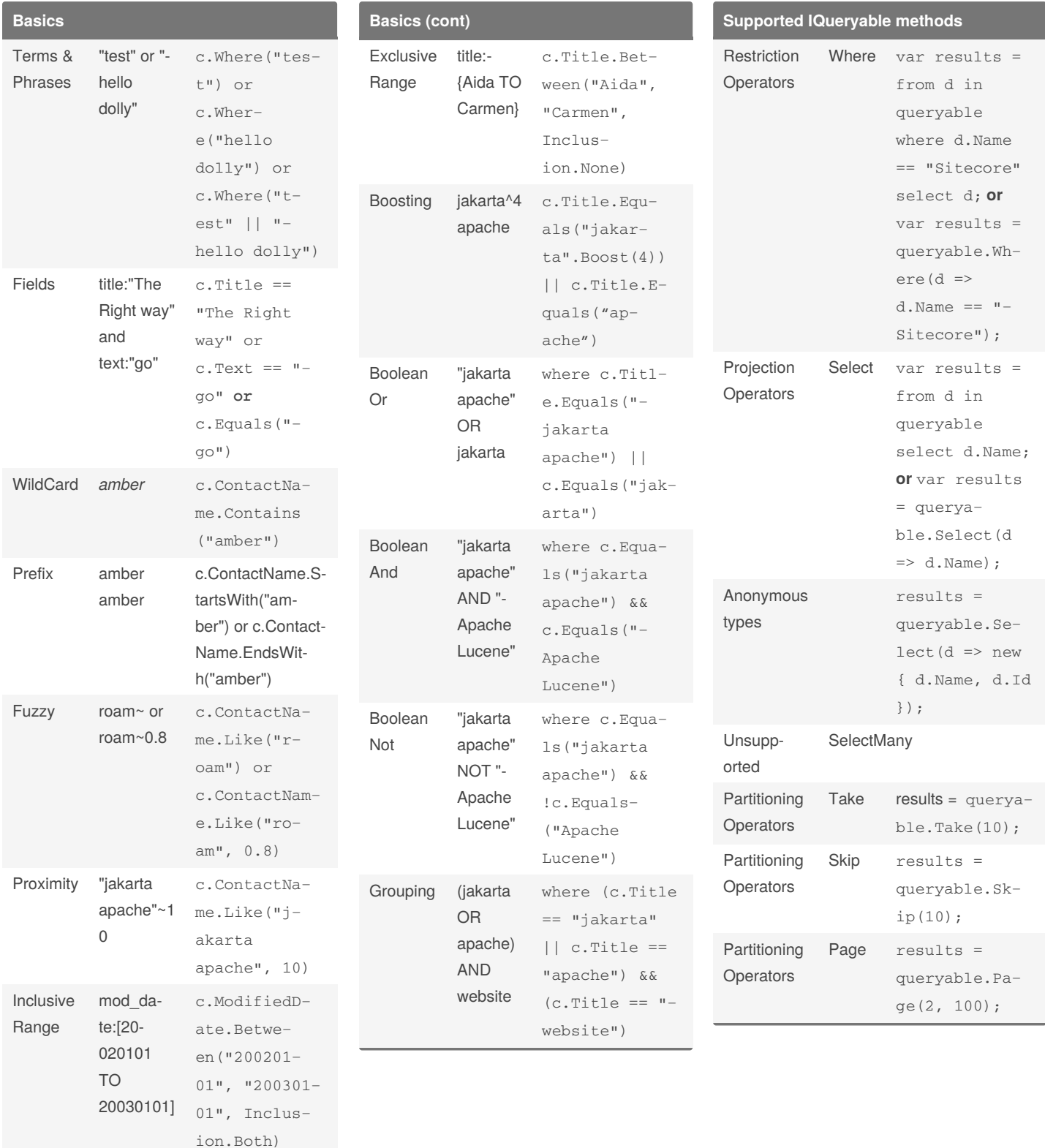

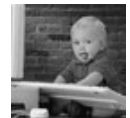

By **Kiran Patil** (kpatil) [cheatography.com/kpatil/](http://www.cheatography.com/kpatil/)

Published 29th November, 2014. Last updated 11th May, 2016. Page 1 of 6.

Sponsored by **ApolloPad.com** Everyone has a novel in them. Finish Yours! <https://apollopad.com>

[sitecorebasics.wordpress.com/](http://sitecorebasics.wordpress.com/)

### Sitecore Search Developers Cheat Sheet by Kiran Patil [\(kpatil\)](http://www.cheatography.com/kpatil/) via [cheatography.com/20093/cs/2946/](http://www.cheatography.com/kpatil/cheat-sheets/sitecore-search-developers)

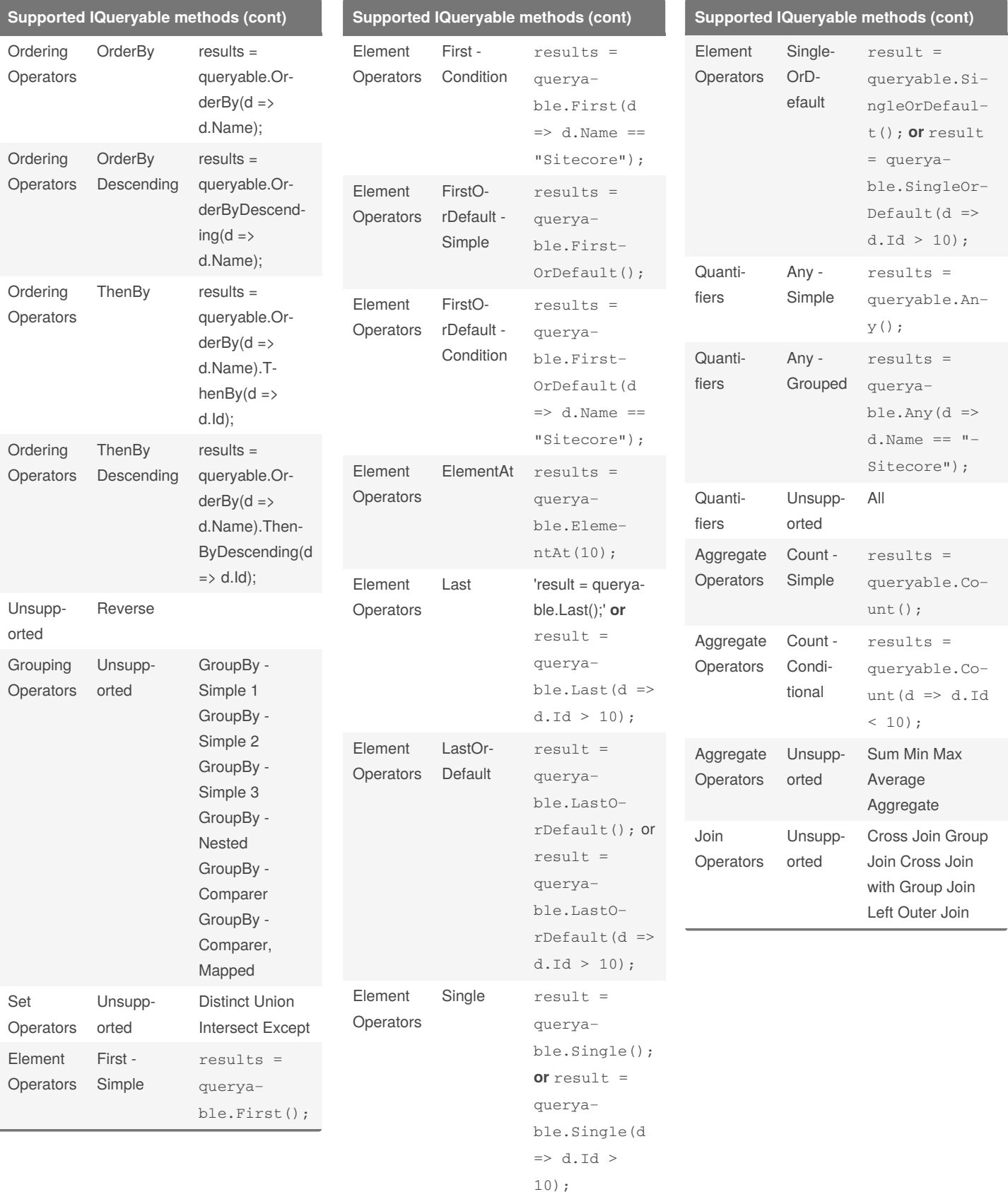

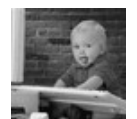

By **Kiran Patil** (kpatil)

[cheatography.com/kpatil/](http://www.cheatography.com/kpatil/)

Published 29th November, 2014. Last updated 11th May, 2016. Page 2 of 6.

Sponsored by **ApolloPad.com** Everyone has a novel in them. Finish Yours! <https://apollopad.com>

[sitecorebasics.wordpress.com/](http://sitecorebasics.wordpress.com/)

### Sitecore Search Developers Cheat Sheet by Kiran Patil [\(kpatil\)](http://www.cheatography.com/kpatil/) via [cheatography.com/20093/cs/2946/](http://www.cheatography.com/kpatil/cheat-sheets/sitecore-search-developers)

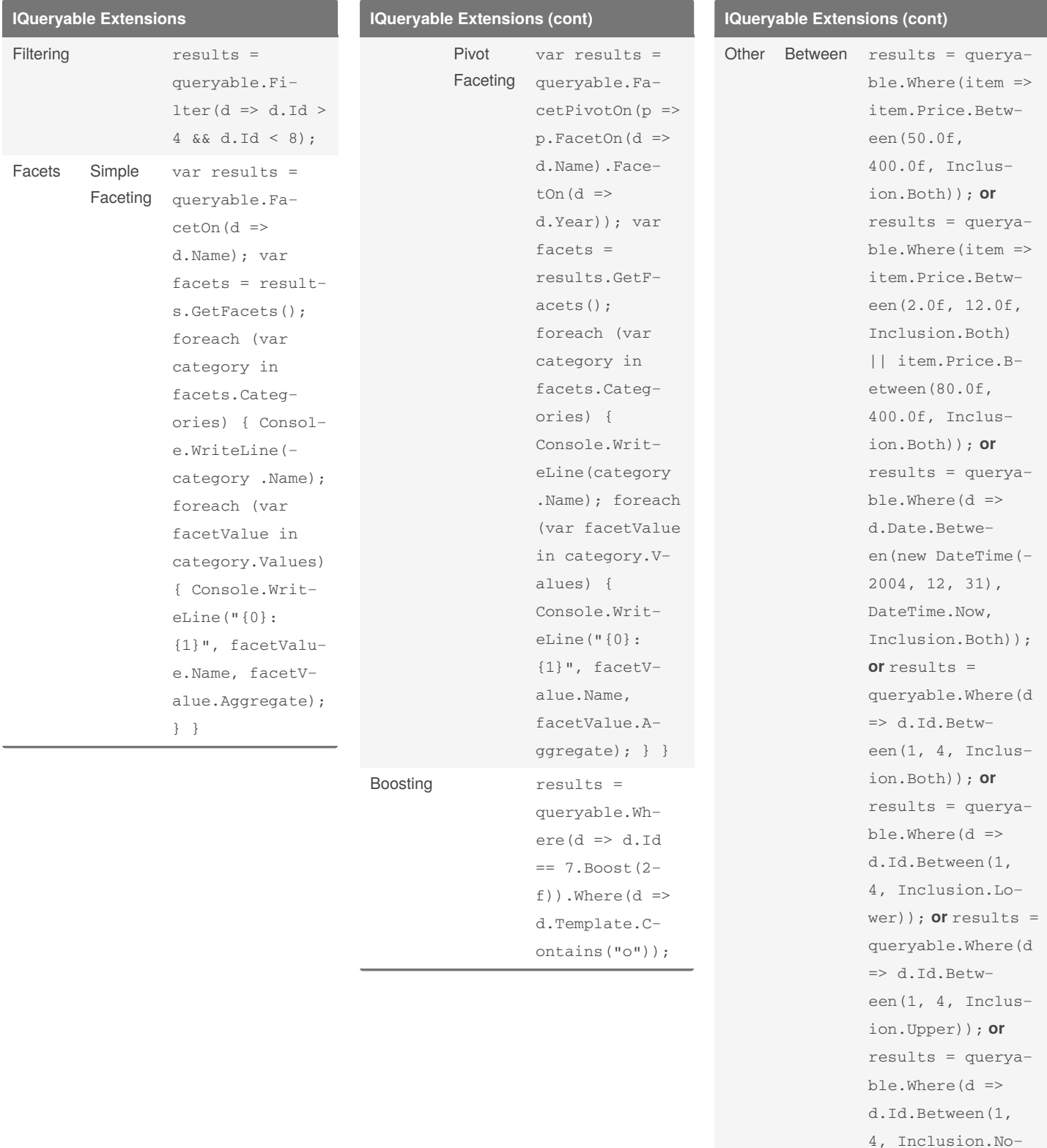

[sitecorebasics.wordpress.com/](http://sitecorebasics.wordpress.com/)

By **Kiran Patil** (kpatil) [cheatography.com/kpatil/](http://www.cheatography.com/kpatil/) Published 29th November, 2014. Last updated 11th May, 2016. Page 3 of 6.

Sponsored by **ApolloPad.com** Everyone has a novel in them. Finish Yours! <https://apollopad.com>

ne));

### Sitecore Search Developers Cheat Sheet by Kiran Patil [\(kpatil\)](http://www.cheatography.com/kpatil/) via [cheatography.com/20093/cs/2946/](http://www.cheatography.com/kpatil/cheat-sheets/sitecore-search-developers)

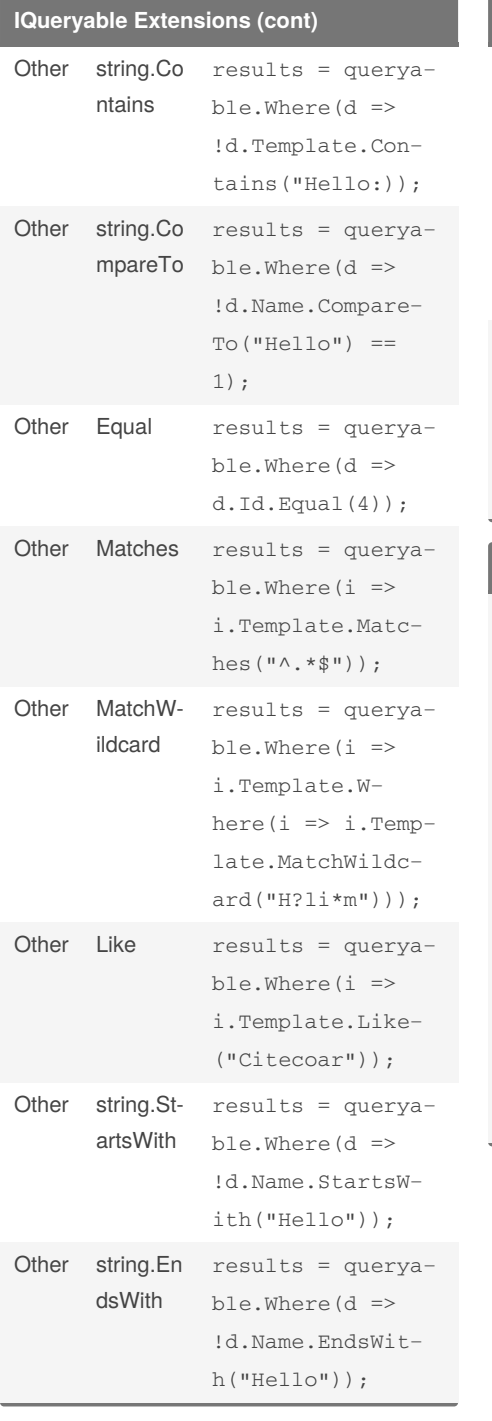

#### **IQueryable Extensions (cont)**

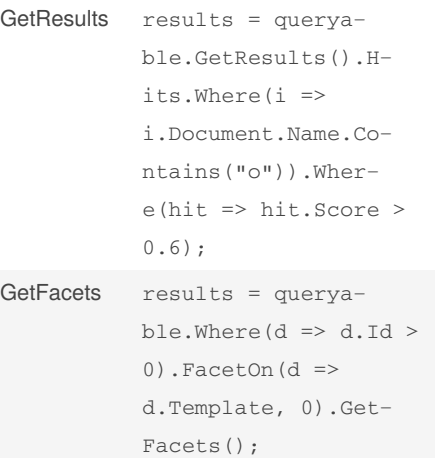

#### **Daily Life usages**

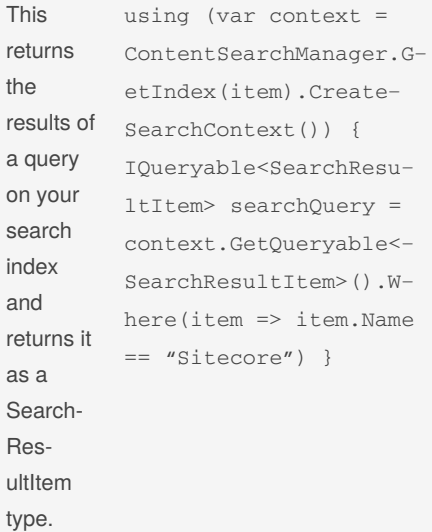

#### **Daily Life usages (cont)**

 $\vee$ 

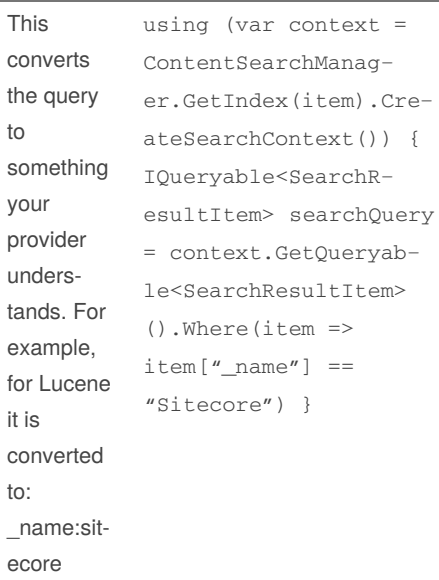

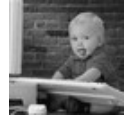

[sitecorebasics.wordpress.com/](http://sitecorebasics.wordpress.com/)

#### By **Kiran Patil** (kpatil)

[cheatography.com/kpatil/](http://www.cheatography.com/kpatil/)

Published 29th November, 2014. Last updated 11th May, 2016. Page 4 of 6.

Sponsored by **ApolloPad.com** Everyone has a novel in them. Finish Yours! <https://apollopad.com>

### Sitecore Search Developers Cheat Sheet by Kiran Patil [\(kpatil\)](http://www.cheatography.com/kpatil/) via [cheatography.com/20093/cs/2946/](http://www.cheatography.com/kpatil/cheat-sheets/sitecore-search-developers)

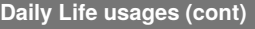

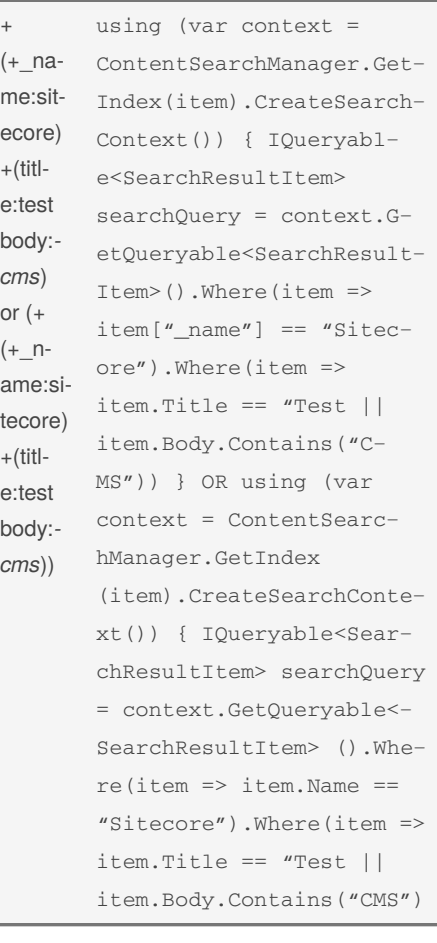

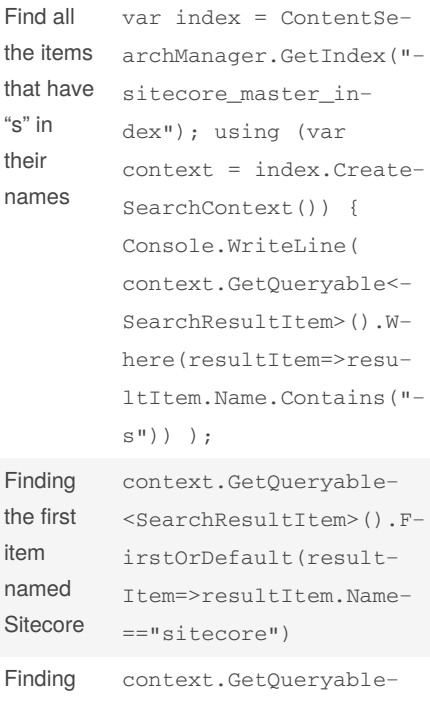

**Daily Life usages (cont)**

the count of items <SearchResultItem>().C‐ ount()

#### database

in a

id

```
Finding
all the
items
that use
a certain
template
          context.GetQueryable<Search‐
          ResultItem>().Where(resultI-
          tem=>resultItem.Template‐
          Name=="Sample Item")
same
thing as
above
but this
time
using the
template
          context.GetQueryable‐
          <SearchResultItem>().W‐
          here(resultItem=>res‐
          ultItem.TemplateId==I‐
          D.Parse("{76036F5E-CBC‐
          E-46D1 -AF0A-4143F9B55‐
          7AA}"))
```
#### **Daily Life usages (cont)**

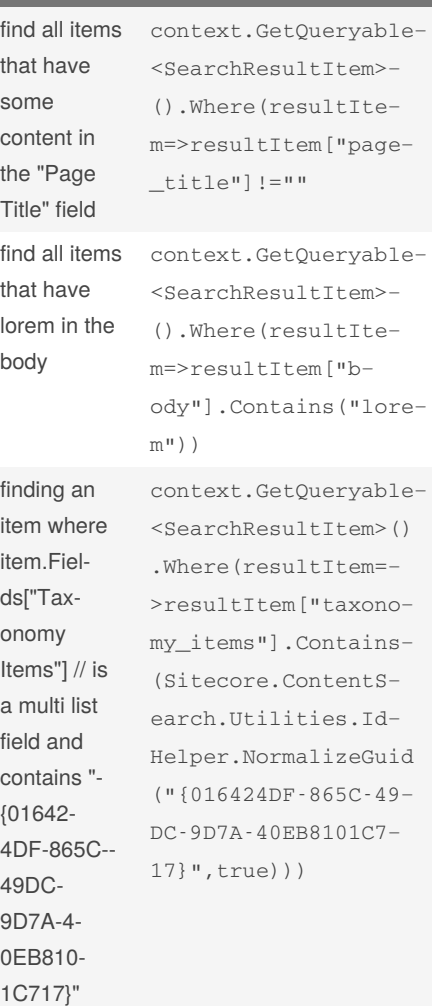

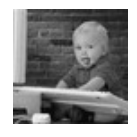

By **Kiran Patil** (kpatil) [cheatography.com/kpatil/](http://www.cheatography.com/kpatil/) Published 29th November, 2014. Last updated 11th May, 2016. Page 5 of 6.

Sponsored by **ApolloPad.com** Everyone has a novel in them. Finish Yours! <https://apollopad.com>

[sitecorebasics.wordpress.com/](http://sitecorebasics.wordpress.com/)

### **Sitecore Search Developers Cheat Sheet** by Kiran Patil (kpatil) via cheatography.com/20093/cs/2946/

#### Daily Life usages (cont)

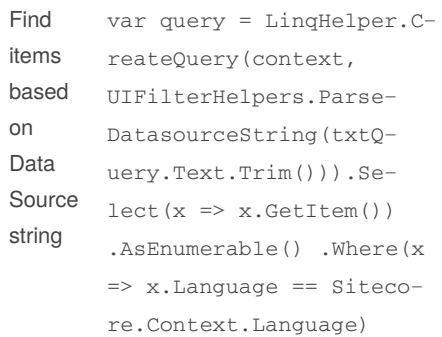

#### **Advanced Usages**

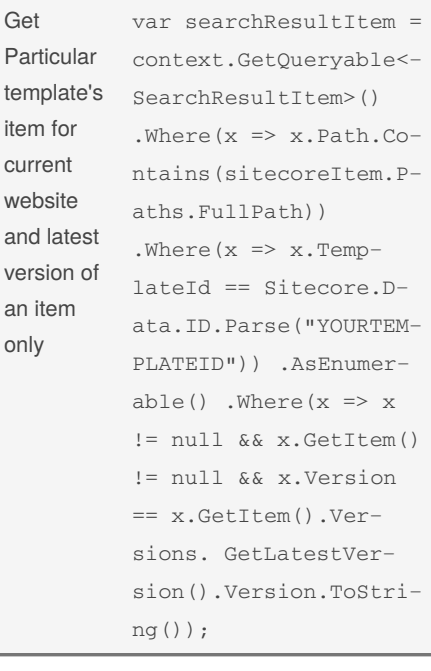

#### Advanced Usages (cont)

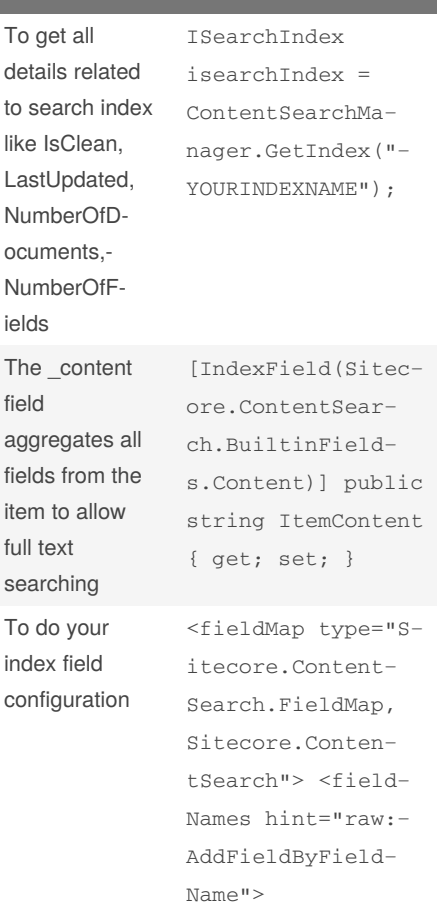

sitecorebasics.wordpress.com/

By Kiran Patil (kpatil) cheatography.com/kpatil/ Published 29th November, 2014. Last updated 11th May, 2016. Page 6 of 6.

Sponsored by ApolloPad.com Everyone has a novel in them. Finish Yours! https://apollopad.com